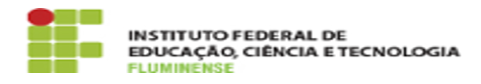

## [FAQ] Sou coordenador de curso porém não possuo acesso para avaliar as atividades dos professores do meu curso, o que devo fazer?

18/05/2024 15:44:56

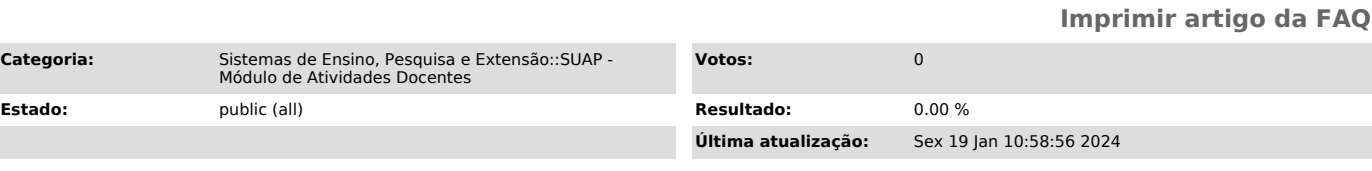

## *Palavras-chave*

SUAP; Atividades Docentes; Atividade; Docente; coordenador; curso; não possuo acesso; acesso; avaliar; atividades; professor

## *Procedimento (público)*

Solicite ao registro acadêmico do seu campus que realize seu cadastro como<br>coordenador de curso no sistema Q-Acadêmico. Após este cadastro ser realizado<br>é necessário aguardar 48 horas para que esta informação seja migrada